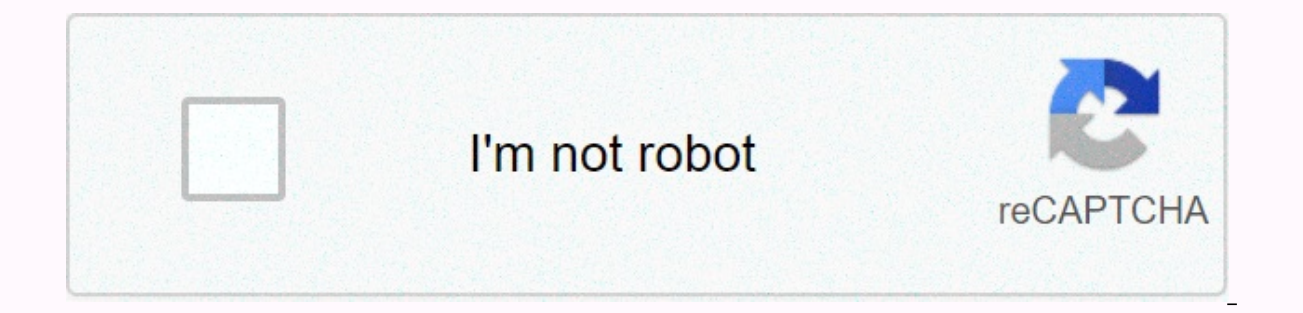

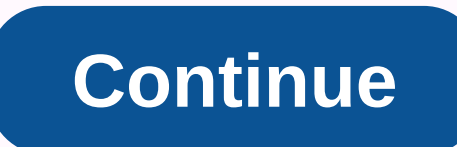

## Buy globe load through paypal

The site will be available soon. Thank you for your patience! Home/Globe Mobile Phone Charging Globe Telecom (PSE: GLO), known as Globe, is a telecommunications company in the Philippines. Globe offers mobile, fixed and br amount you select! WHAT IS GLOBE. ETOPUPONLINE.COM? Globe.etopuponline.com is a secure online system that allows anyone to instantly buy mobile credit, recharge, charge or top up for a Philippines globe prepaid mobile phon Even Schengelves or for friends and family members in the Philippines. For the purposes of faq, the reload expression is the same as charging. CAN YOU SENT A TOP UP (or Upload)? Go to globe etopuponline.com. Enter your pho on the Payment type using our secure manato man the Summery command and select Checkout. On the Payment page, select the payment type using our secure online payment process, and then click Pay. A confirmation message with the transaction from Globe. I'M REGISTERING? Create an account at globe.etopuponline.com Select Register at the top left of the page Enter email address and password Click Record at the bottom right of the page. A Verifica to the relevant field on the account sign-in screen. Make sure you check the Spam /Junk filters in the unlikely event that the verification code doesn't appear in your Inbox. You can also sign up automatically if you alrea globe.etopuponline.com enter your phone number. Select the transaction load amount. Review the information and select Next. Review the Summery command and select Checkout. On the Payment page, select the payment type using with the details of the completed transaction will appear on the screen. A confirmation email and receipt will be sent to your email address. WHAT SHOULD I DO IF I FORGOT MY PASSWORD? Please follow the following steps to r Enter your email address, and then click Forgot your password? A screen will appear that will enter your email address/username. An email address with a link to reset your account password. Check your email and follow the should try signing vour Google or Facebook account. Why have I not received the INITIAL REGISTRATION OF THE CONTENT OR THE RESETTING E-MAIL OF THE PARLIAMENT? Make sure that you have specified a Address. Check your spam/un please contact our customer support team at [email protected] DO YOU CHANGE THE PARAL OF THE CONT? Sign in to your globe.etopuponline.com account using your email address and password. Select My Account. Then select Change displayed. Enter the current password and then. Enter the new password twice to confirm, and then click Change Password, CAN I CONTACT CUSTOMER SUPPORT? There are several convenient ways to contact customer support: Go to corner of the website. If the green button is labeled Chat, there is a live representative available. Otherwise, the system will create a support ticket and you can send us a message for further action. If you're signed in support ticket. Send us an email at: femail protected] What is the time between the reload transaction and the delivery to your mobile phone? The reload transaction is generally completed within seconds of it being sent. Y or delayed for any reason. Please contact our support team at [email protected] for further information and if problems arise. CAN I SEND TOP UP TO MORE MOBILE PHONE numbers. CAN I SEND TOP UP TO MORE MOBILE PHONE NUMBERS? Yes, you can send mobile recharge to multiple cell phone numbers. WHAT IS THE COST TO SENT A TOP UP? The cost of a reload transaction is based on the selected face value. During the checkout process, the total amo as sms fees or charges) that affect the final reload amount that will be received by the recipient of the transaction. Why do I have to pay a local SELLING TAX? In many countries, sales and/or VAT taxes are levied by the g applicable taxes are transferred directly to the consumer. WHAT HAPPENS IF I GET A WRONG MOBILE PHONE NUMBER? All reload transactions are final and mobile reload credits are available immediately after successful reloading mobile numbers cannot be reversed, withdrawn or refunded. Make sure you have the correct number before you complete the transaction. Contact us at protected] for additional assistance. WHAT HAPPENS IF I ENTER AN INVALID MO Iransaction will not be performed and you will not be charged for the transaction. Can I CHANGE MY E-MAIL ADDRESS? The email address is is User name and method of account identification. If you would like to change your em can create a new account with a different email address, but you'll lose all the information, history, and associated points in your existing account. CAN I HAVE MORE THAN ONE ACCOUNT? You can only have one login account g MUST I DO IF I SEE A TAX NOT USED ON MY CREDIT CARD? If you find unauthorized fees, contact your bank immediately, as the card may have been compromised elsewhere. Please also contact us at [email protected] so we can take NOT FIRST RECHARGING? Please contact our support team immediately at [email protected] WHY SHOULD MY CREDIT CARD FACTURATION ADDRESS BE THE SAME WITH MY CREDIT CARD INFORMATION? Address details must match the card billing issuer will reject the transaction if these details do not match. WHAT PAYMENT METHODS ARE ACCEPTED? We accept all major debit and credit cards: Visa, MasterCard, American Express and Discover, as well as PayPal. If you wa PayPal on the transaction screen. CAN RECOGNIZE THE TRANSACTIONS ON MY CREDIT CARD OR THE DECLARATION PAYPAL? The transaction will appear on your credit card statement as etopuponline.com and your PayPal statement as ETOPU BEEN TAXED, BUT I HAVE NOT BEEN TOP SUPPORTED? Sometimes there are technical problems that can lead to such discrepancies. Please contact us at lemail protected] immediately for assistance. All transactions are supported b There are various reasons why your credit card or PayPal transaction cannot be accepted. Please ensure that the information entered during the payment process is the same on your credit card and/or PayPal account. Other is institution is the first point of contact when credit card and/or PayPal account are encountered. globe etopuponline.com use the fairest exchange rate available in accordance with international foreign exchange regulations GENERATED A CHITANCE AFTER I TERMINATED THE TRANSACTION Reload? Once the transaction has been successfully completed, you will receive a confirmation on the screen and a receipt will be sent to the registered email address THERE IS A O ON THE CONTENT EXTRA OF MY CREDIT CARD, WHERE MY CARD HAS BEEN RESPONSED? Even when a reload transaction is declined and not successfully completed, eTopUpOnline LLC may still appear on the financial instituti withdraw money from your account. Such transactional holdings are placed by the issuing bank or financial institution and may take between 24 hours and 14 days to launch. WHAT ARE THE REWARD POINTS? The rewards program off \$1.00 in rewards. A minimum of 500 reward points are required for redemption and all points are valid for one year from the date of issue. WHAT ARE THE REWARD POINTS? Reward Points is the customer loyalty program globe.eto our Points after a minimum of 500 Revard Points have beginning. For each reload purchased by \$1 per globe.etopuponline.com, you will receive 2 Reward Points. You can redeem your Points after a minimum of 500 Reward Points Follow the same process as filling out your mobile phone. The number of reward points will be displayed at the bottom left of the screen (the system will indicate if you have enough points for redemption). Enter the redeem EREWARD POINTS? Click Dashboard At the top right of the page; the balance of the reward points will be displayed at the bottom left of the page. To get the detailed breakdown of reward points Go to My Account, and then on USED TO DO ADDITIONAL TRANSACTIONS? You can redeem reward points at any time; however, points are redeemed in increments of 500 reward points. 500 reload credit. DO I EARN REWARD POINTS DURING PROMOTIONS? Reward points are amount spent and are not available for any bonus amount. Bonuses are usually offered by our carriers and not specifically by globe.etopuponline.com are eligible for carrier-specific loyalty programs when loading? Yes, you WHAT IS REINCREASING RECURENT? Recurring reloading is a convenient feature that allows you to schedule future top-ups to be automatically sent to a specified time and date. DO THEY SET AN AUTOMATED TOPUP PROFILE? Sign in t 'AutoLoad' from the top menu bar. Select New AutoLoad in the left column. Enter the necessary information, and then click Enable Automatic Load. CAN ANULA OR AMEND A RECURENT RECHARGING PROFILE AFTER WHAT IS CREATED? You c 'Auto Top-Up' will be displayed Click the 'Cancel' button next to the specific auto-reload profile that you are changing and continue. WHAT AUTOMATED RECING PROFILES CAN CREA? Only one active recurring reload profile is al numbers. CAN I AMEND THE FACTURATION FRECVENCE OF MY AUTOMATED RECINT PROFILE? No, you can't change the billing frequency or billing period of a profile and create a new one. Is there a SMARTPHONE APPLICATION FOR GLOBE TES developed for each of the Android and iOS (Apple) smartphones. In addition, globe.etopuponline.com is already optimized for mobile devices to provide a positive user experience. It's GLOBE. ETOPUPONLINE.COM SIGUR FOR USE O confidentiality of essential data. globe.etopuponline.com uses state-of-the-art technology to ensure the utmost security of your information. globe.etopuponline.com is certified by McAfee, GoDaddy and Trustwave for PCI com